## **How to comment on the Deposit Local Development Plan (LDP) online**

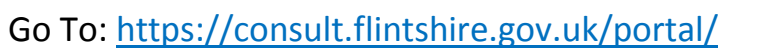

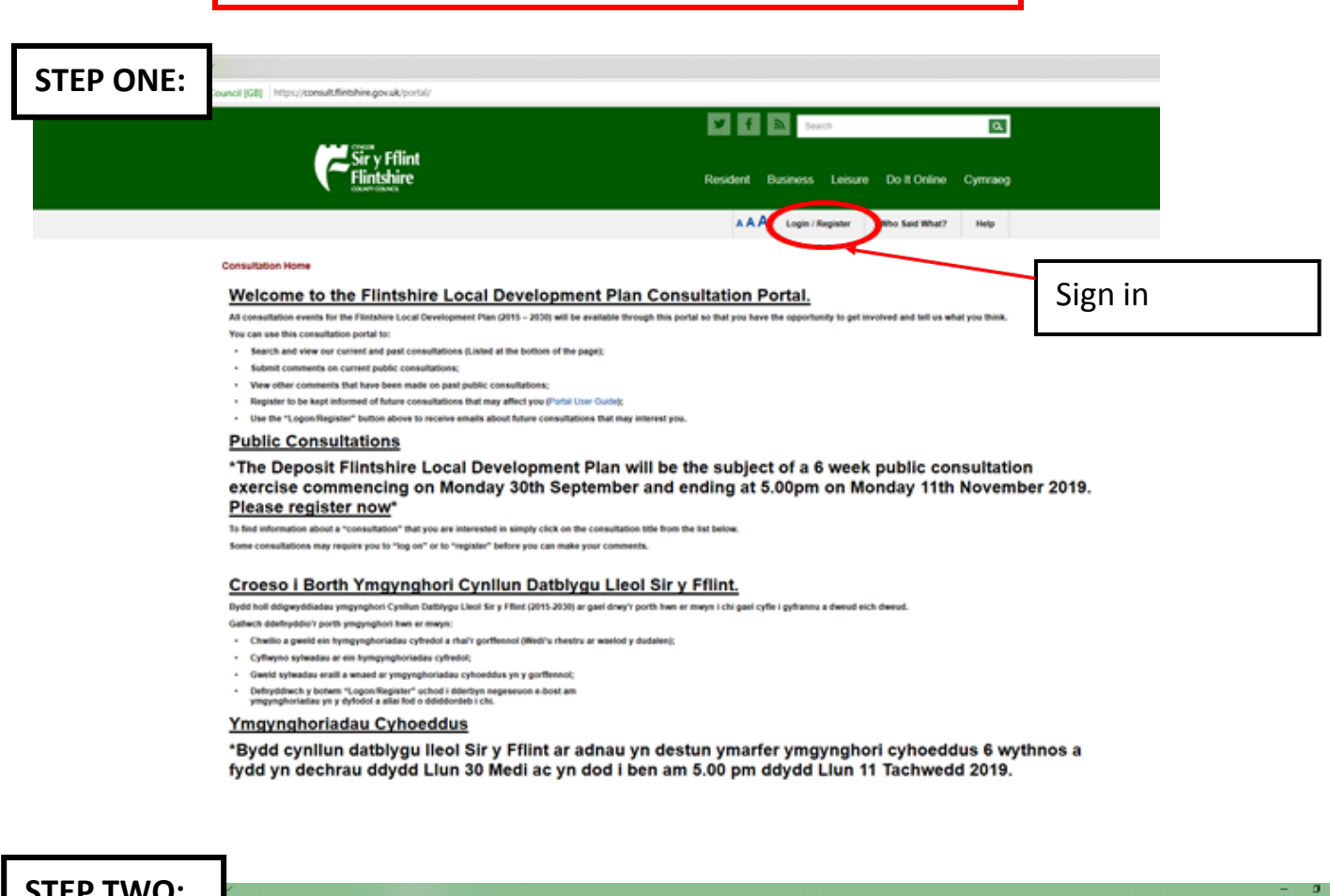

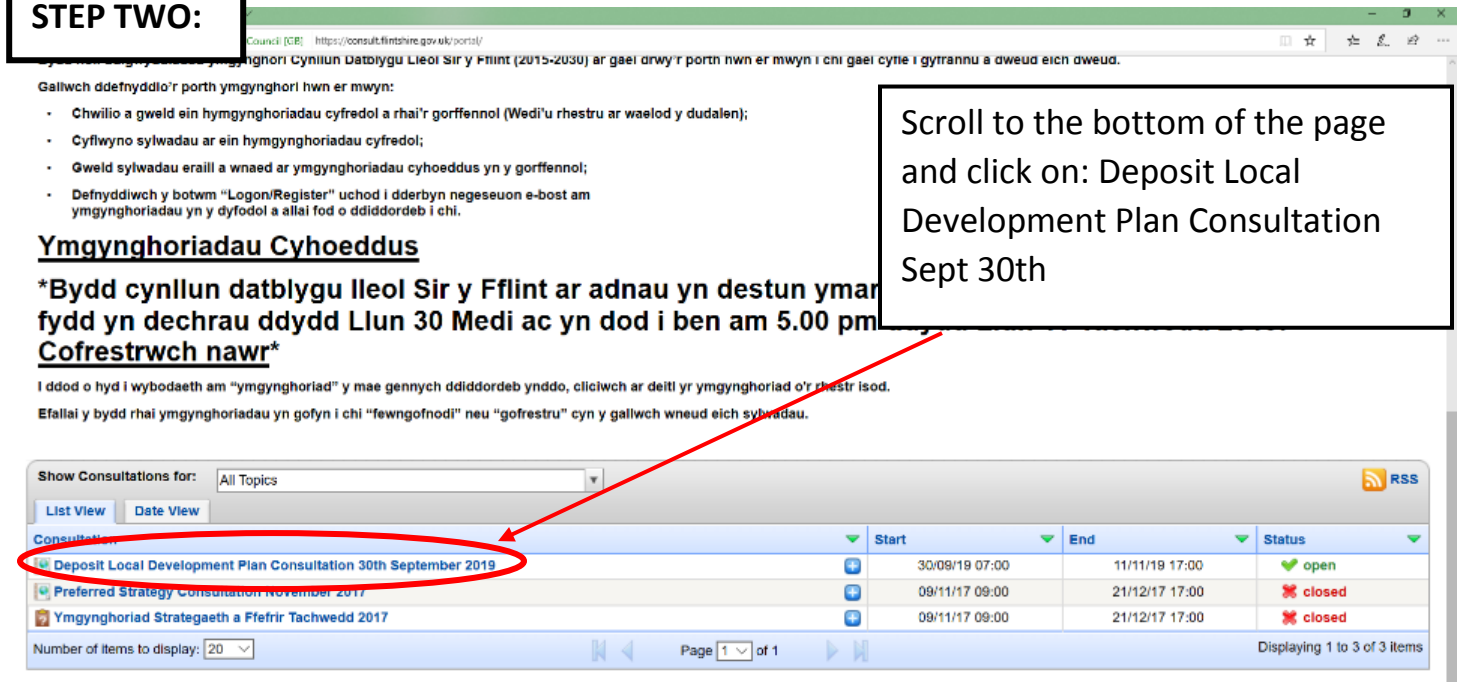

## A B C D E F G H I J K L M N O P Q R S T U V W X Y Z 0-9

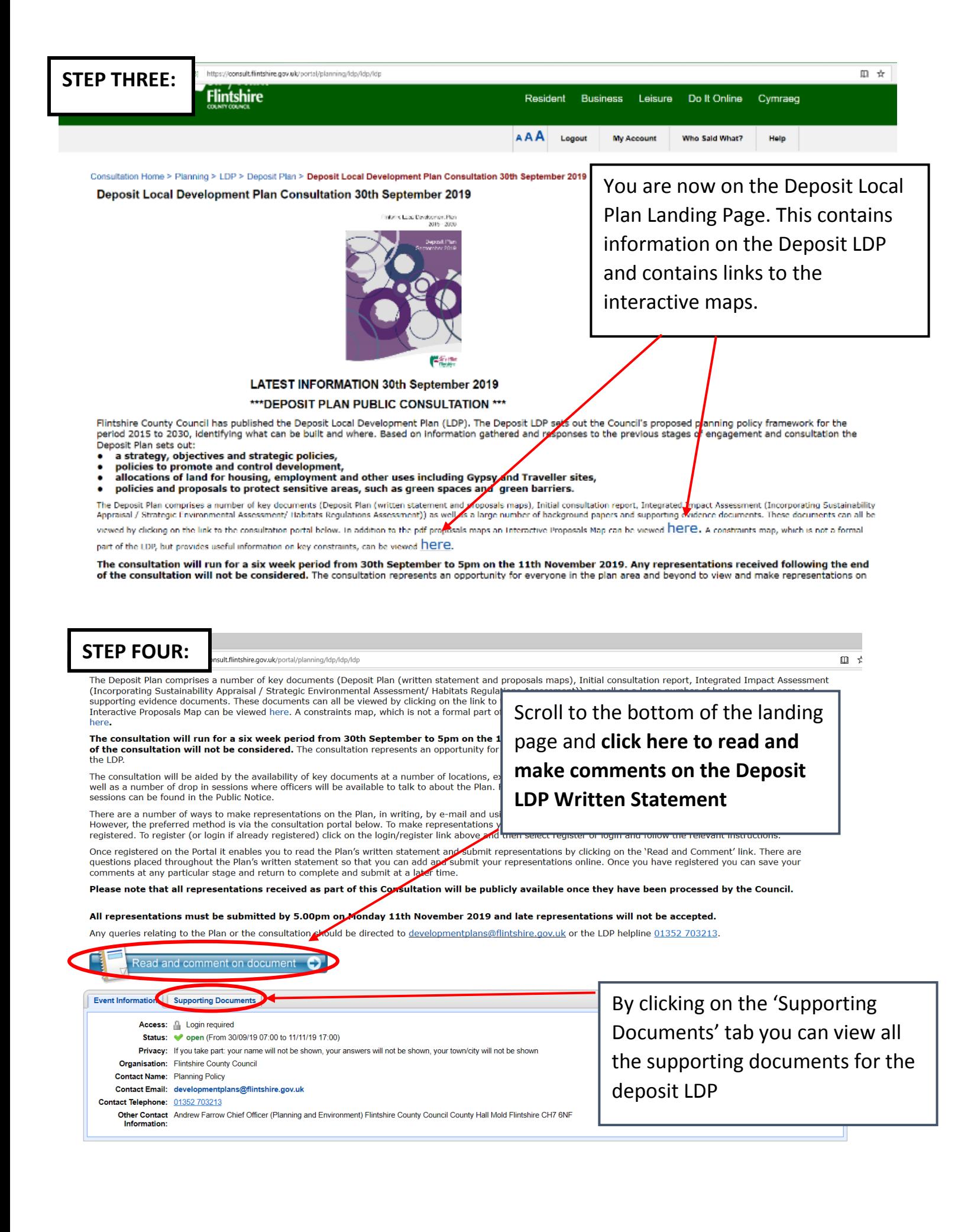

## **You are now looking at the Deposit Local Development Plan written statement**

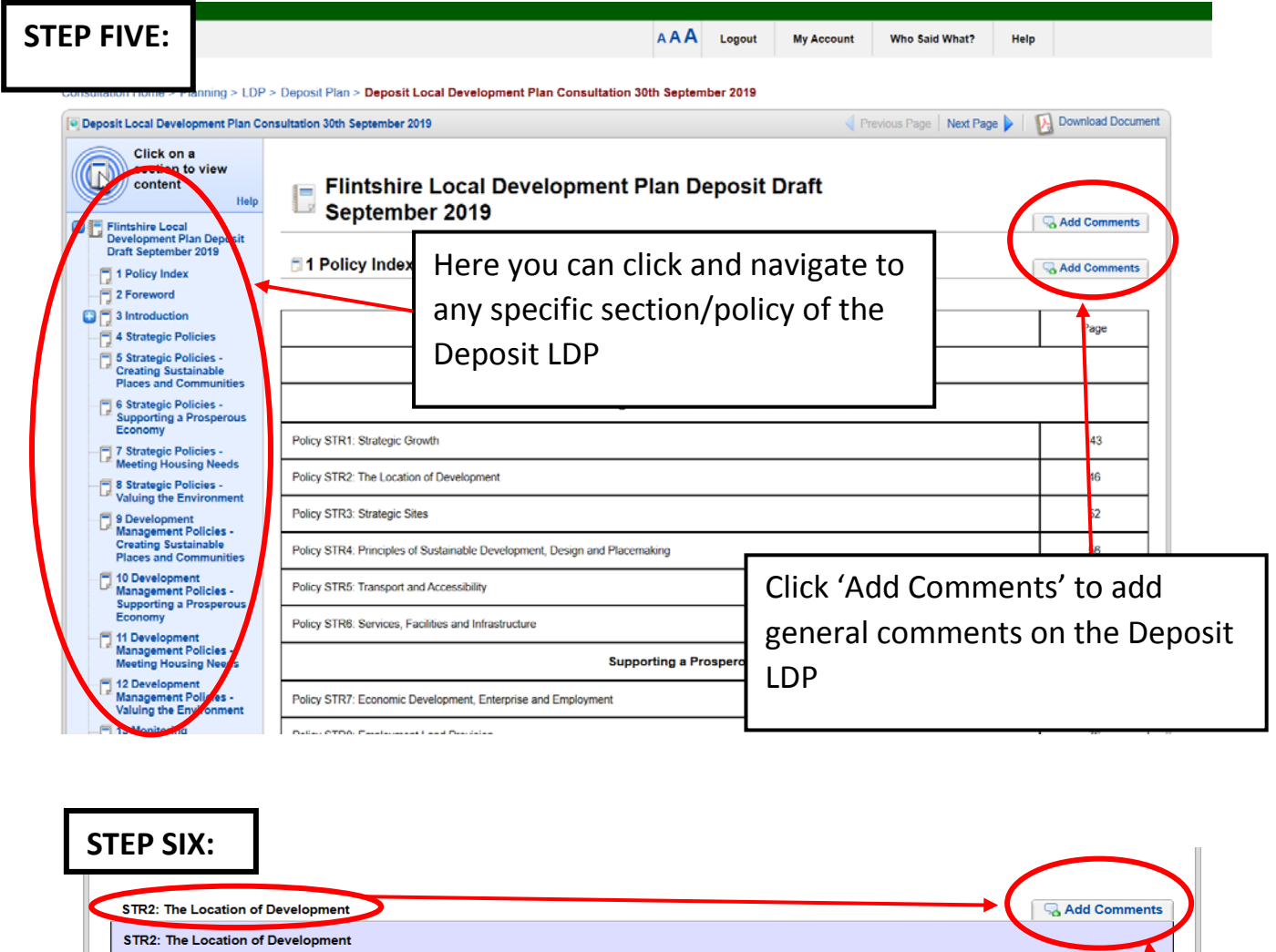

New development will be directed to the following locations: **Allocated Sites;** ⊥. Allocated Sites;<br>ii. Principal Employment Areas as detailed in policy PE2;<br>iii. Sustainable settlements based on the first three tiers of the settlement hierarchy, as detailed in the attached table: a. Tier 1 - Main Service Centres will be the main locations for new housing development which reinforces and contributes to sustainable settlements. Provision will include i. Allocations ii. Windfall market housing<br>iii. Affordable housing on sites above an area / units threshold b. Tier 2 - Local Service Centres will be the locations for more modest levels of new housing development. Provision You can also make comments on *i* Allocations r. Autocatoris<br>iii. Affordable housing on sites above an area / units threshold<br>iv. Small Scale Exceptions Schemes for Affordable Housing adjoining settlement boundaries specific policies by clicking add comment on the policy section c. Tier 3 - Sustainable Settlements will be the locations for housing development related to the scale, character and Allocations<br>Windfall market housing ii. Mifordable housing on sites above an area / units threshold<br>iii. Affordable housing on sites above an area / units threshold<br>iv. Small Scale Exceptions Schemes for Affordable Housing adjoining settlement boundaries d. In Tier 4 Defined Villages housing development will only be permitted within settlement boundaries related to the scale, character and role of the settlement and which delivers local needs affordable housing. Provision i. Windfall market housing (only permitted when essential to delivering affordable housing)<br>ii. Small Scale Exceptions Schemes for Affordable Housing adjoining settlement boundaries e. In Tier 5 Undefined villages housing development will be limited to sensitive small scale housing development in the form of infill or rounding off where local needs affordable housing only is provided. The Settlement Hierarchy **Main Service Centres Local Service Centres Sustainable Settlements Defined Villages Undefined Villages Settlement Tier** 

Settlements which benefit<br>from some services and

Settlements with a local

Settlements with a

Settlements which have

few or no services and<br>facilities and which are

Settlements which benefit from

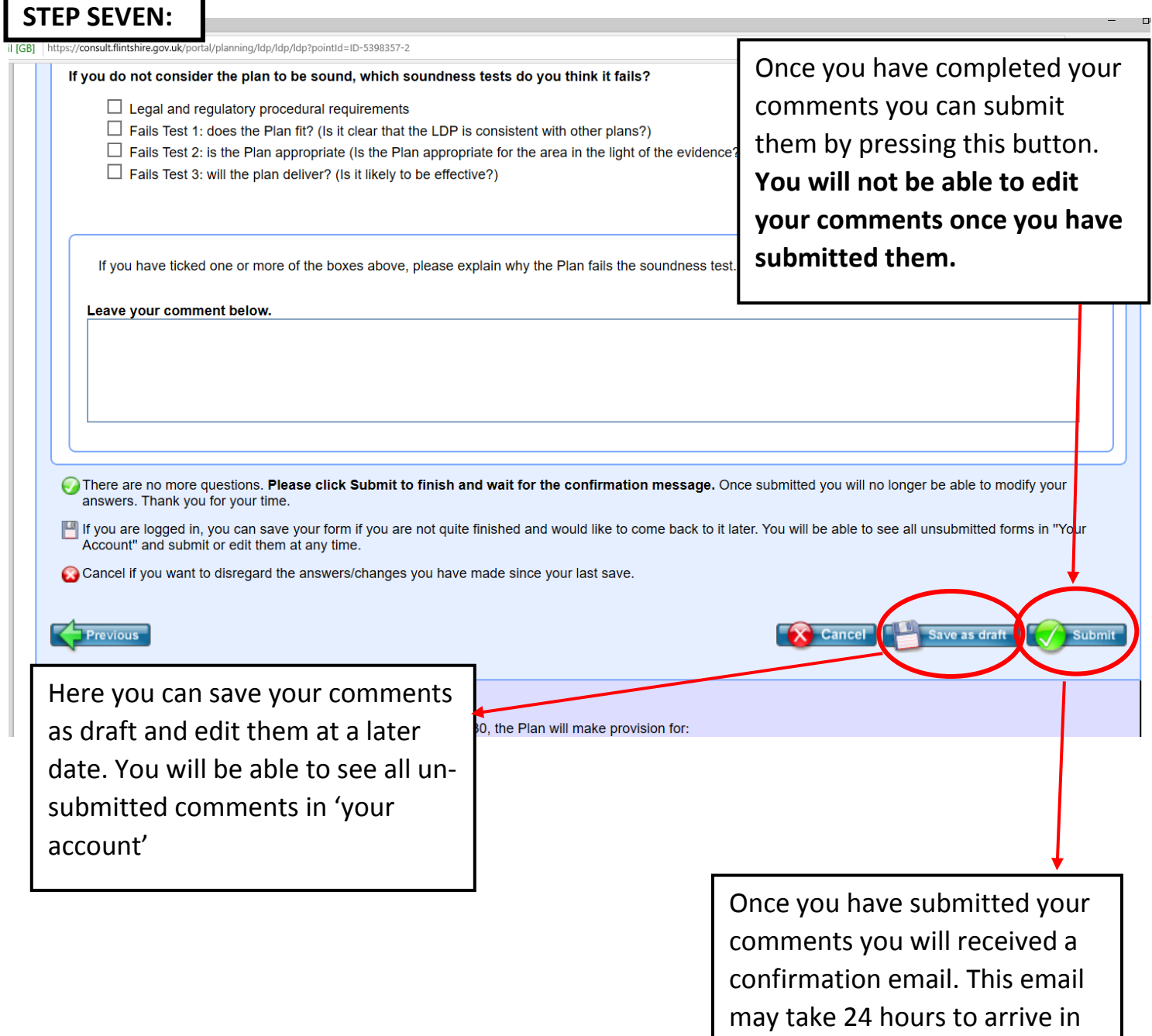

٦

your inbox.